## **ABSTRAK**

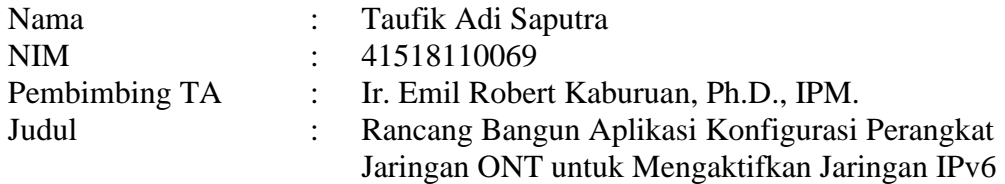

Penggunaan internet semakin meningkat. Dalam memanfaatkan internet setiap perangkat yang terhubung diberikan alamat atau identitas logika yang bersifat unik agar dapat berkomunikasi antar perangkat di dunia. Jaringan di dunia saat ini sebagian besar menggunakan IPv4 sebagai pengalamatannya. Pengalamatan IPv6 memiliki kapasitas lebih banyak dibandingkan dengan IPv4. Implementasi jaringan IPv6 membutuhkan beberapa konfigurasi di perangkat jaringan dari penyedia internet hingga ke perangkat user. Konfigurasi ini biasanya membutuhkan banyak konfigurasi jika dilakukan secara manual, sehingga pada penelitian ini akan dibahas pembangunan tools untuk melakukan konfigurasi IPv6 pada perangkat jaringan. Tools dibuat dalam bentuk web untuk mengkonfigurasi IPv6 pada perangkat jaringan menggunakan TR-069 / CWMP (*CPE WAN Management Protocol*). CWMP dipilih karena dapat melakukan remote manajemen pada perangkat jaringan. Dengan adanya web untuk konfigurasi IPv6, konfigurasi dapat dilakukan dengan mudah karena telah disediakan antarmukanya.

Kata kunci:

IPv6, CWMP, Manajemen Jaringan, Rancang Bangun Aplikasi

UNIVERSITAS

**MERCU BUANA** 

## **ABSTRACT**

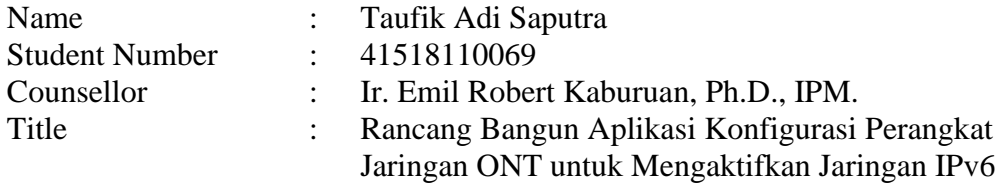

Internet use is increasing. In utilizing the internet, each connected device is given a unique address or logical identity in order to communicate between devices in the world. Networks in the world today mostly use IPv4 as the address. IPv6 addressing has more capacity than IPv4. IPv6 network implementation requires several configurations on network devices from the internet provider to the user's device. This configuration usually requires a lot of configuration if done manually, so in this study we will discuss the development of tools to configure IPv6 on network devices. Tools made in web form to configure IPv6 on network devices using TR-069 / CWMP (CPE WAN Management Protocol). CWMP was chosen because it can perform remote management of network devices. With the web for IPv6 configuration, configuration can be done easily because it has provided an interface.

Key words:

IPv6, CWMP, Network Management, Application Design

UNIVERSITAS **MERCU BUANA**